# Jira Java에서 유저 CRUD 하기

이 문서는 Java에서 Jira 유저 CRUD를 구현하는 방법을 공유하기 위해 작성되었다.

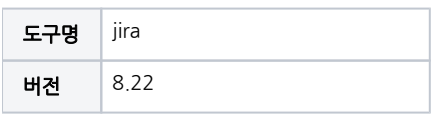

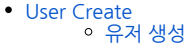

- [User Delete](#page-0-2)
- [유저 삭제](#page-0-3)
- [User inactive](#page-0-4) [유저 비활성화](#page-1-0)
- [User Existing Check](#page-1-1) [유저 존재여부 확인](#page-1-2)
- [참조](#page-1-3)

## <span id="page-0-0"></span>User Create

# <span id="page-0-1"></span>유저 생성

```
@ComponentImport
private final UserManager userManager;
public void createUser(String userName, String displayName, String password , String emailAddress, String 
directoryId) throws PermissionException, CreateException {
        UserDetails userDetails = new UserDetails(String userName, String displayName).withPassword(String 
password).withEmail(String emailAddress).withDirectory(Long directoryId);
        userManager.createUser(userDetails);
        Response.ok().build();
     }
```
UserManager.createUser API

- UserDetails 타입의 파라미터
- 필수 파라미터 username, displayName / 추가적으로 password, email, directory 설정 가능

## <span id="page-0-2"></span>User Delete

#### <span id="page-0-3"></span>유저 삭제

```
@ComponentImport
private final DirectoryManager directoryManager;
public void removeUser(Long directoryId, String UserName) throws UserNotFoundException, 
DirectoryPermissionException, DirectoryNotFoundException, OperationFailedException {
         directoryManager.removeUser(Long directoryId, String userName);
     }
```
DirectoryManager.removeUser API

<span id="page-0-4"></span>• DirectoryId, UserName 파라미터로 유저 삭제

#### User inactive

### <span id="page-1-0"></span>유저 비활성화

```
public void inactiveUser(String userName, Long directoryId){
       UserTemplateWithAttributes tempUser = new UserTemplateWithAttributes(userName,directoryId);
         tempUser.setActive(true/false);
                directoryManager.updateUser(directoryId, tempUser);
     }
```
- UserTemplateWithAttributes, DirectoryManager.updateUser API
- UserName, DirectoryId 파라미터
- DirectoryId, UserTemplateWithAttributes .setActive 파라미터로 유저 비활성화

# <span id="page-1-1"></span>User Existing Check

# <span id="page-1-2"></span>유저 존재여부 확인

```
public Boolean isUserExisting(String userName){
         ApplicationUser user = userManager.getUserByName(userName);
         Boolean isUserExisting = userManager.isUserExisting(user);
         return isUserExisting;
     }
```
- UserManager.isUserExisting API
- Application 타입 파라미터
- Boolean 타입 리턴 (true / false)

# <span id="page-1-3"></span>참조

내용

- [Jira UserManager API](https://docs.atlassian.com/software/jira/docs/api/8.6.0/com/atlassian/jira/user/util/UserManager.html)
- [Jira DirectoryManager API](https://docs.atlassian.com/software/jira/docs/api/6.3.7/com/atlassian/jira/crowd/embedded/JiraDirectoryManager.html)